# Dell™ 配接器- USB-C 对 HDMI/VGA/以太网路/USB 3.0

用户指南

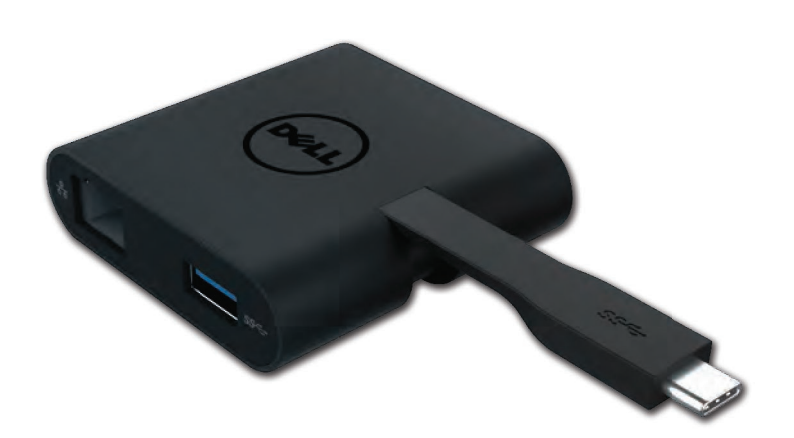

Model: DA200

#### 么 各注: 表示协助您善加利用计算机的重要信息。

#### 注意:表示若未遵守指示则对硬件或数据遗失所造成的潜在损害。

## 警告:表示造成财产损害、个人伤害或死亡的可能性。

© 2018 Dell Inc. All rights reserved.

本文件信息可在未告知的情况下进行修改。未经 Dell Inc. 的书面许可,严禁以任何方式复制 该类材料。

本文中所使用的商标:Dell 和 Dell 标志是 Dell Inc., 的商标, Intel®,Centrino®, Core™, 和

Atom™是 Intel 公司在美国及其他国家的商标或注册商标; Microsoft®, Windows® 和 Windows 开始按钮标志是微软公司在美国和 / 或其他国家的商标或注册商标; Bluetooth®是 Bluetooth SIG, Inc所属的注册商标, 并在 Dell 的授权情况下使用; Blu-ray Disc™ 是蓝光 光盘联盟(Blu-ray Disc Association; BDA)所属的商标,并在授权的情况下使用于光盘片和 播放器;其他可能用于本文件的商标和商号,是指拥有该标记和名称或产品的实体。Dell Inc.

Rev. A01 2018-08

放弃本身以外的商标和商号之任何专属利益。

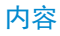

a. Dell 配接器- USB-C 对 HDMI/VGA/以太网路/USB 3.0

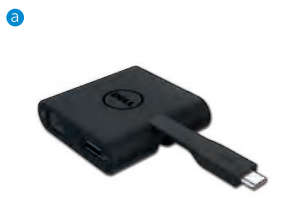

# 规格

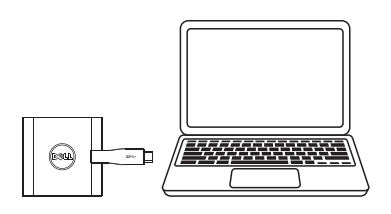

(FC)  $-1$  $\subseteq$ F (www)  $\frac{p}{\Delta B}$ VGA

### 上游输入 下游输出

 $\bullet$  USB-C

- 
- $\bullet$  VGA
- $\bullet$  HDMI
- Gigabit以太网路
- $\bullet$  USB 3.0

# 分辨率/重新整理频率

- 单一显示: 1 x HDMI; 1920 x 1080 /60Hz
- 单一显示: 1 x VGA; 1920 x 1080 /60Hz

# 产品概观

## 正视图

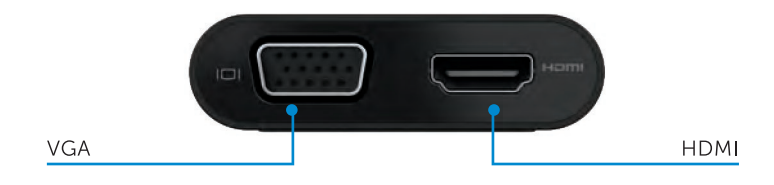

#### 后视图

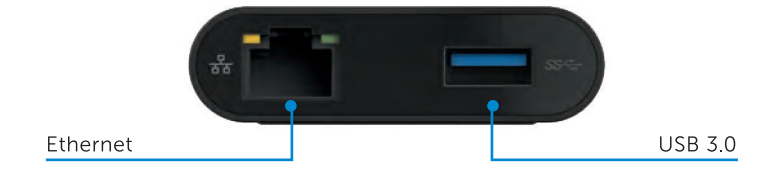

上方俯视图

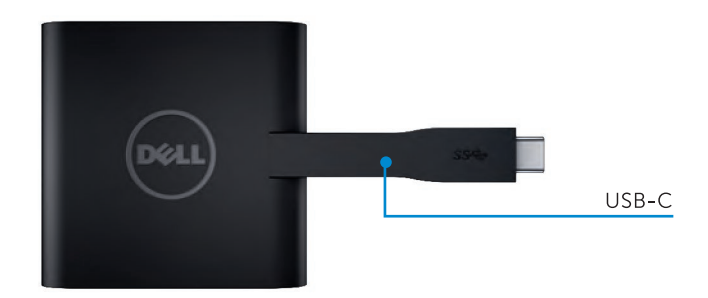

4

## 建议使用的系统需求

#### 硬件

- 双核Intel CPU 2 GHz或以上
- USB3.0输出端口

## 操作系统

Windows 7, 8, 8.1, 10 (32/64位)

# 操作温度

最高操作温度为40°C

# Dell 配接器- USB-C 疑难解答指南

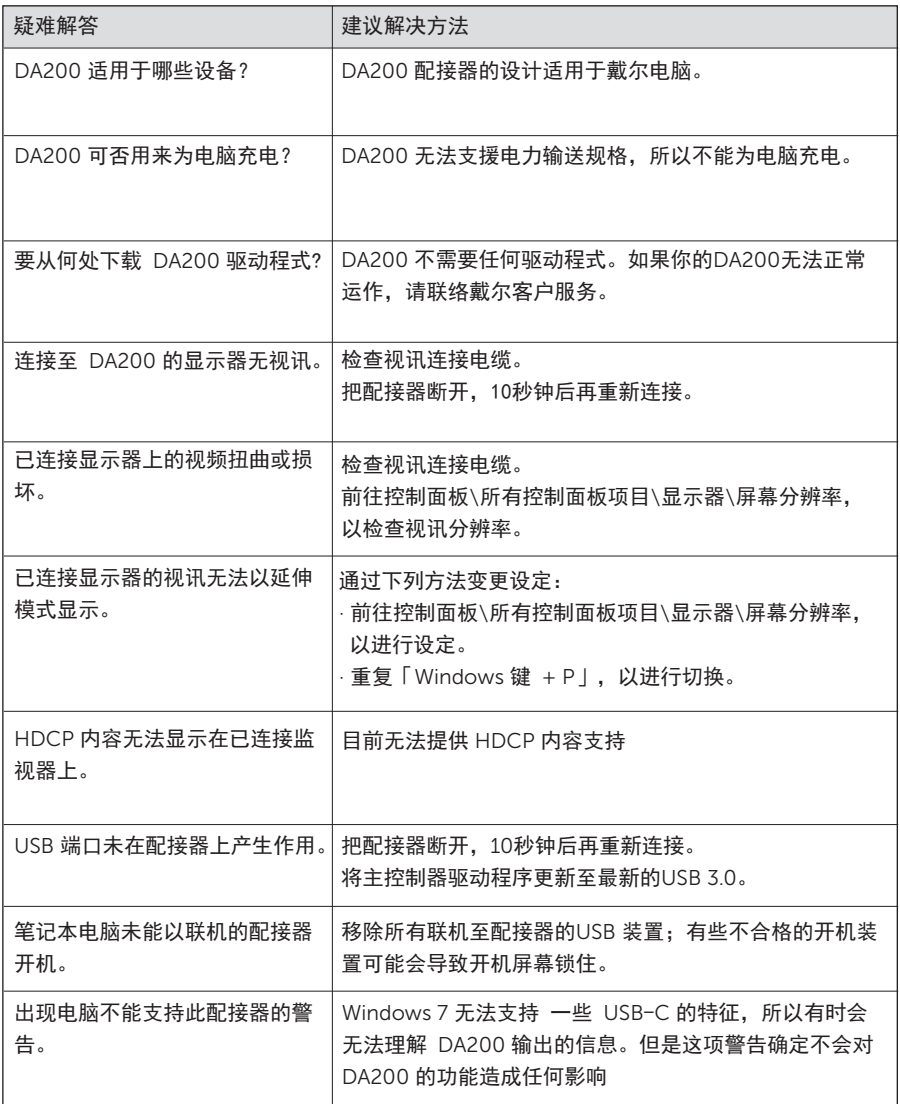

# 法规信息

Dell USB-C 配接器 (DA200) 符合 FCC/CE 规定,并遵守全世界的法规符合性、工程和环境事务。 监管模式: DA200/DA200g

# 如何与 Dell 连络:

- 1. 造访 www.dell.com/support.
- 2. 选取您的支持类别
- 3. 根据您的需求,选取适当的服务或支持连结